基礎プログラミング演習 II 教材 (#8) もう少し

□ 課題 9. スポーツ採点

フィギュアスケートや競技ダンスのような、複数審判員の採点結果によって順位をつける競技を想定してください。 今回は成績数値を「最も高い評価値ひとつと、最も低い評価値ひとつを除いた残り 4 つの評価値の平均」としてつ けるもの、とします。

サンプルプログラムとして、6 つの配列の各要素 に値(0~50 までとする)を読み込むものを用意し ました。

このプログラムをもとに、必要な記述を追加して上 記方法による評価値を出力するプログラムとして 完成させてください。。

int main() { int i, data[6]; // 各要素に値を入力 for(i=0;  $i < 6$ ; i++) { scanf("%d", &data[i]); } return 0; }

出力は少数以下一桁まで出すように。実行例を右に示しておきます。

実行結果 \$ echo 12 40 20 20 30 10 | ./a.out 平均= 20.5 \$

いきなりコンピュータに向かって作業してはいけません。必要なアルゴリズム(とそこで使われる変数)を明確に してから書くように。

Step 1. 実際に手でやってみる

実行例では、12, 40, 20, 20, 30, 10 となっています。このデータに対して、「最も高い評価値ひとつと、最も低い 評価値ひとつを除いた残り 4 つの評価値の平均」が、実際に 20.5 になることを確認するところから始めましょう。 (これで自分が「要求仕様」に対して根本的な勘違いをしていないことが確認できます)

Step 2. アルゴリズムを明確にする

上の入力データの中で最大、最小の値がそれぞれ 40, 10 であることは(人間が手作業でやる場合は)直感的にわ かります。しかしプログラムとしては細かく書かなければなりません。 それら必要な値が得られた後で、どのようにしてこれらを除いて平均を出せば良いのか、その方法を明確にしまし ょう。

漠然と考えず、紙に書きましょう。それで必要な変数が明確になります。

Step 3. 少しずつコードを書き、動かしながら進める

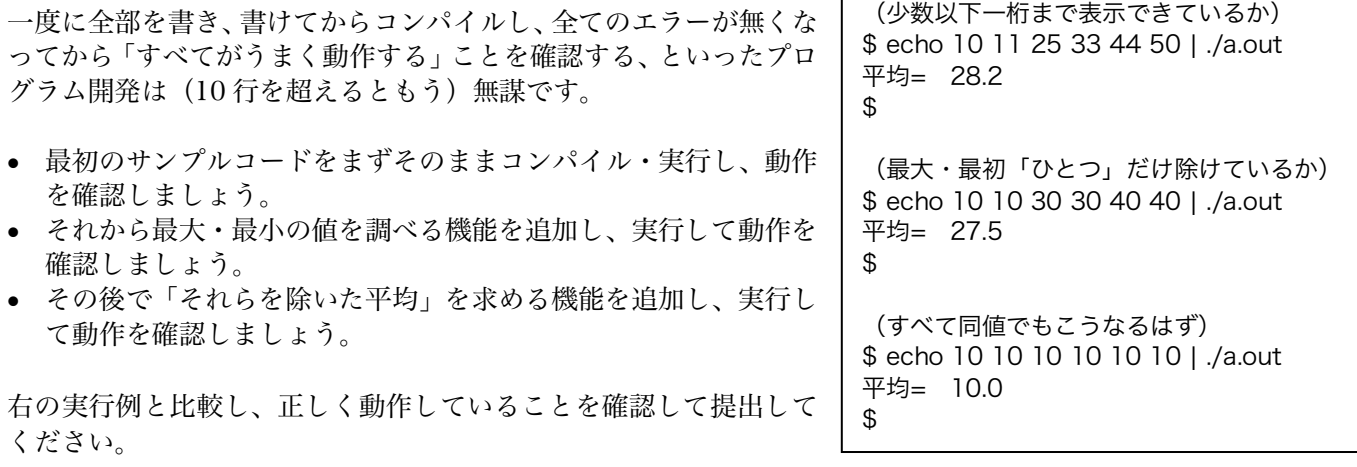